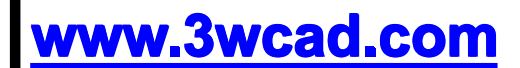

**WWW.3wcad.com** 激光切割是激光雕刻机极其重要的一种作业模式,中大幅面的激光雕刻 机的主要作业模式,就是切割。现在的中小型激光雕刻机,基本都号称 是"既能雕刻,也能切割",是否果真如此呢?这篇教程,就是比较具体 详细描述激光切割工艺的,既可作为激光切割学习教程,也可作为购机 参考资料。

**CorelLASER CorelLASER CorelLASER Lihuiyu Studio Labs.** 激  $\frac{1}{\sqrt{2}}$ 切 割 | 考文 程 **WinsealXP WinsealXP WinsealXP WinsealXP**  $\begin{array}{c|c} & \text{if} & \text{if} & \text{if} \\ \hline & \text{if} & \text{if} & \text{if} \end{array}$ 辉 宇

**2013 年 01 月 30 日 编写者:李辉宇 编写者:李辉宇编写者:李辉宇 编写者:李辉宇**

提

示

 $\ddot{\bullet}$ 

#### **第一章:激光雕刻与激光切割概论 第一章:激光雕刻与激光切割概论第一章:激光雕刻与激光切割概论 第一章:激光雕刻与激光切割概论**

激光雕刻机主要有两种作业模式:雕刻、切割。激光雕刻,以象素行扫描的方式工作,每扫描一行象素,就雕 刻一行象素。象素扫描,可以逐行扫描:就是一幅图的每一行都扫描;也可以隔行扫描:就是一幅图中,每隔几行 扫描一行。我们拿 1000dpi 的激光机来说,一幅 40mm 高的图, 有 1575 行象素, 如果逐行扫描, 激光机要来回跑 1575 次。如果隔一行扫描一行,那么激光机只要来回跑 1575 / 2 = 788 次,如果隔两行扫描一行,那么激光机只 要来回跑 525 次。所以,隔行扫描模式,可大大提高激光机的工作效率。在我们的激光机软件中,就有个象素步长 的参数,其意义就是多少个象素等价于激光雕刻机的一步,也就是合并多少个象素为一个象素!与其他激光机的扫 描间隔,在雕刻效率上是一样的,但原理上却有一定的差别。隔行扫描方式,跳过的象素行,是否是图形的重要细 节行呢?如果恰好跳过了图形重要的细节象素行,则雕刻出来的图,细节就丢失了。我们采用象素合并方案,就可 在合并象素的算法里,尽可能保留图形的细节行,所以在理论上有先天的优势!

0 0 1、 增大象素步长,可成倍提高工作效率,但是,理论上象素步长越大,雕刻精度就越低,底纹质量也 会越差!

2、 有时增大象素步长,反而可提升雕刻效果。精度下降,为什么雕刻效果反而提升呢?举个例子来说 明: 比方某材料受热影响大,太密集的扫描,则可能导致雕刻出来的文字笔画,有扭曲现象,因为 激光的热影响,导致文字笔画受热扭曲。如果增加象素步长,则可以起到明显改善的作用。所以这 种情况下,就会有"精度下降但雕刻效果反而更好"的事情。

不管多么昂贵的激光雕刻机,其扫描雕刻的原理都是差不多的:雕刻效果的好坏,与轨道精度、激光系统的性 能关系最大,而在雕刻软件的设计上,虽可做一定的改良,但很难起到立竿见影的效果,比方我们把传统的隔行扫 描方案,改良为象素合并方案。流行的一个说法是:大幅面的激光机的雕刻效果,不如中小幅面的激光机的雕刻效 果,所以大幅面激光机,主要用于切割。几万元激光机的雕刻效果,反而不如万元以下的激光机的雕刻效果,这是 不是有些纳闷?其实原因也很简单,因为大幅面的激光机,使用的是比较沉重的运动部件,运动惯量非常大,而运 动惯量越大,运动精度的控制就越不容易,外加一些用户又不会设置回程补偿等参数,盲目雕刻。

而激光切割相比激光雕刻,就复杂得多!首先,激光切割是以不规则的曲线运动为主,大多数时候是两轴联动 的运动方式,所以,在运动控制上要比激光雕刻复杂得多。其次,激光切割对于工艺过程的要求,比较复杂。何谓 工艺过程呢?比方切割一个由多个小图块组成的复杂图形,先切哪些图块,后切哪些图块,不封闭的曲线,与封闭 的曲线,先切谁……,诸如这种要求,就是激光切割的工艺过程。激光切割运动控制的复杂性,加上激光切割工艺 过程的复杂性,使激光切割系统的设计,具有相当的复杂性。

在我们的控制板出现以前,激光切割是大幅面激光机的专有功能,而一些中小型激光机乃至激光刻章机,虽然 也号称具备切割功能,但事实上只能切几个简单的轮廓,遇到复杂的图形,就错位、乱切,而至于切割工艺的安排 功能,完全就没有。而激光机的制造者和经销者,完全就避开这些关键因素,反复地强调多快的切割速度、多深的 切割深度,多少 W 的激光管。而用户购买激光切割机时,也是盲目的,只考虑速度、深度、激光管功率。

# **激光切割工艺过程相比深度、速度,更加重要! 激光切割工艺过程相比深度、速度,更加重要! 激光切割工艺过程相比深度、速度,更加重要! 激光切割工艺过程相比深度、速度,更加重要!**

在我们进入激光机行业之前,中小型激光机只具有简单的轮廓输出功能,这是激光切割进入到中小型激光机的 雏形!但自我们正式把激光切割普及到中小型激光雕刻机领域之后,如今所有的中小型激光机,都号称既能雕刻也 能切割,果真如此吗?并非如此,因为在我们编写这份教程之前,基于我们的主板和软件制造的激光雕刻机,其切

割工艺的实现也是有些捉襟见肘的,但我们的主板和软件,完善地解决了一个长期以来存在的问题: 中 / √ √

## **激光机切割复杂图形,经常性地错位、乱切 激光机切割复杂图形,经常性地错位、乱切激光机切割复杂图形,经常性地错位、乱切 激光机切割复杂图形,经常性地错位、乱切**!

### **第二章:激光切割的两种工艺介绍 第二章:激光切割的两种工艺介绍第二章:激光切割的两种工艺介绍 第二章:激光切割的两种工艺介绍**

# **在我们的主板出现之前, 在我们的主板出现之前,在我们的主板出现之前,在我们的主板出现之前,中小型激光机只要切割时 中小型激光机只要切割时中小型激光机只要切割时 中小型激光机只要切割时** 不错位、不乱切,就是用户们至高无上的追求!

我们前文说到,在我们编写这份教程之前,基于我们的主板和软件制造的激光雕刻机,其切割功能也是有些捉 襟见肘的,但我们解决了一个长期以来存在的问题:中小型激光机切割复杂的图形,经常性地错位、乱切:用户切 割十几次,也很难切割出一个完整的、合格的。所以当时中小型激光机用户是别无所求,只要切割时不错位,就是 用户们至高无上的追求!但我们却一举完善地解决了这个问题,使得中小型激光机的切割功能,有了继续向前进化 的基础和发展空间。用户们的需求是会转移的,当激光机老是错位、乱切时,不错位、不乱切就是用户们至高无上 的追求。而一旦这个问题被圆满解决了,用户们的需求重点,就会毫不留恋地转移了。

现在,用户们的需求重点,转移到了什么地方呢?切割工艺过程的自动化:也就是说,一个复杂的图形,先切 哪部分,后切哪部分,最好激光软件能够自动安排好。要说明工艺过程,我们先要了解激光切割的两种工艺: 1、 需要把材料切穿的激光切割工艺(不妨简称为分离式切割)

- 这类激光切割工艺,主要有:切孔、零件切割、板材切割、皮革布料裁样、模型切割等等。该类切割工艺的特 点是需要把材料切穿,使图形从材料上分离出来。
- 2、 不需要切穿材料的激光切割工艺(不妨简称为描绘式切割)
	- 对于切割,不少用户的理解就是切割下来。所以激光切割机,他们以为就是激光裁板机。但并非如此,比方一 些工艺品,我们要在它的表面描绘一些线条图形、文字,使用的作业模式,也应是激光切割,但这种切割,就 是不需要切穿材料的。

分离式切割与描绘式切割,区别就在于要不要把图形从材料上切穿分离下来。这两种切割工艺,对于工艺工程 会有绝然不同的要求。比方分离式切割,一般最常用的最合理的工艺过程是先切割内部,后切割外部;而描绘式切 割工艺,最佳的工艺过程是最短路线切割,描绘效率越高越好。

# **描绘式切割,类似于单线打标。 描绘式切割,类似于单线打标。描绘式切割,类似于单线打标。**

#### **第三章:特有的曲线变速切割技术介绍 第三章:特有的曲线变速切割技术介绍第三章:特有的曲线变速切割技术介绍 第三章:特有的曲线变速切割技术介绍**

变速切割技术,大多数大型激光切割机都支持,而使用变速切割技术的目的,主要是解决激光机在遇到锐角拐 弯时,发生冲击和错位。其原理是:在遇到锐角拐弯前,先逐步减速到较低的速度,以低速拐弯,拐弯之后,再逐 步加速到正常速度。所以,传统的变速切割的主要目的,是为了避免拐弯错位。在大型激光机的软件里,对于切割 速度一般有两个参数要设置:切割速度、拐弯速度。所以,这种变速切割,也就是两速切割。

我们所特有的曲线变速切割,与传统的变速切割技术,完全不同:传统的变速切割,是两速切割,是为了避免 遭遇锐角拐弯时发生错位;而我们特有的变速切割技术,是多态变速切割技术,该技术会依据曲线曲率的变化,不 断地改变速度,切割一条曲线,可能采用数十种不同的切割速度,其目的是尽可能使曲线、斜线的切割深度,与水 平线、垂直线一致,并尽可能使曲线的切割光滑度更好。

为了说明我们特有的曲线变速切割技术,我们先要说明一下激光雕刻机的运动原理。激光雕刻机一般采用步进 电机或伺服电机(步进电机或伺服电机,下文统称为电机)作为动力,步距角是电机的一个重要参数。比方,步距 角 1.8 度的电机,表明电机每步转过 1.8 度,转一圈就是 360 / 1.8 = 200 步, 电机的运动是一步步地转动,而并非 连续转动。激光雕刻机的分辨率, 就是电机每步的分辨率。比方 1000dpi 的激光机, 每步的长度就是 0.0254mm。

#### **Lihuiyu Studio Labs. Alteria in the Contract Contract ( ) and ( ) 激光切割工艺教程**

但是,电机只能走整数步,而不能走小数步(比方 0.3 步): 1000dpi 的激光机,每步是 0.0254mm, 能让 1000dpi 的激光机,走 0.01mm 吗?不能。但是, 1000dpi 的激光机,仅表示激光机水平运动、垂直运动, 每步的长度是 0.0254mm, 如果激光机走一条 45 度的斜线, 则每步的距离是 0.0254mm x 1.4142 = 0.036mm。下面我们以图示 说明切割一条水平线、一条垂直线、一条 45 度斜线的情况:

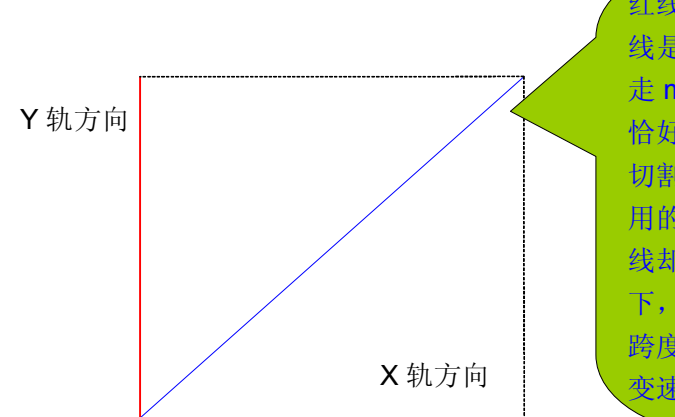

红线是要切割的一条竖线,绿线是要切割的一条横线,蓝 线是要切割的一条 45 度的斜线。X 马达不动, 仅 Y 马达 走 m 步恰好切割了红线; Y 马达不动, 仅 X 马达走 m 步 恰好切割了绿线。如果 X 马达和 Y 马达联动 m 步, 恰好 切割了蓝线。若马达匀速转动,切割红、绿、蓝三根线所 用的时间是一样的!但不难发现,红绿线是一样长,而蓝 线却比它们长很多:激光功率固定、切割时间相等的情况 下,能够恰好切穿红绿线,就不能切穿蓝线,因为蓝线的 跨度大得多,需要消耗更多的激光能量。解决的办法就是 变速切割, 切割蓝线时 X 马达和 Y 马达均放慢速度

上图示意了切割水平线、垂直线、45 度斜线时,X、Y 马达是如何运动的,但是,实际的激光切割,往往是切 割曲线为主,如何保证切割的曲线,各部分深度一致呢?这就要依赖我们特有的曲线变速切割技术。

# **设置合理的曲线变速比,可大大改善曲线的切割效 设置合理的曲线变速比,可大大改善曲线的切割效 果。用户可在下图所示的窗口里设置。 果。用户可在下图所示的窗口里设置。 果。用户可在下图所示的窗口里设置。 果。用户可在下图所示的窗口里设置。**

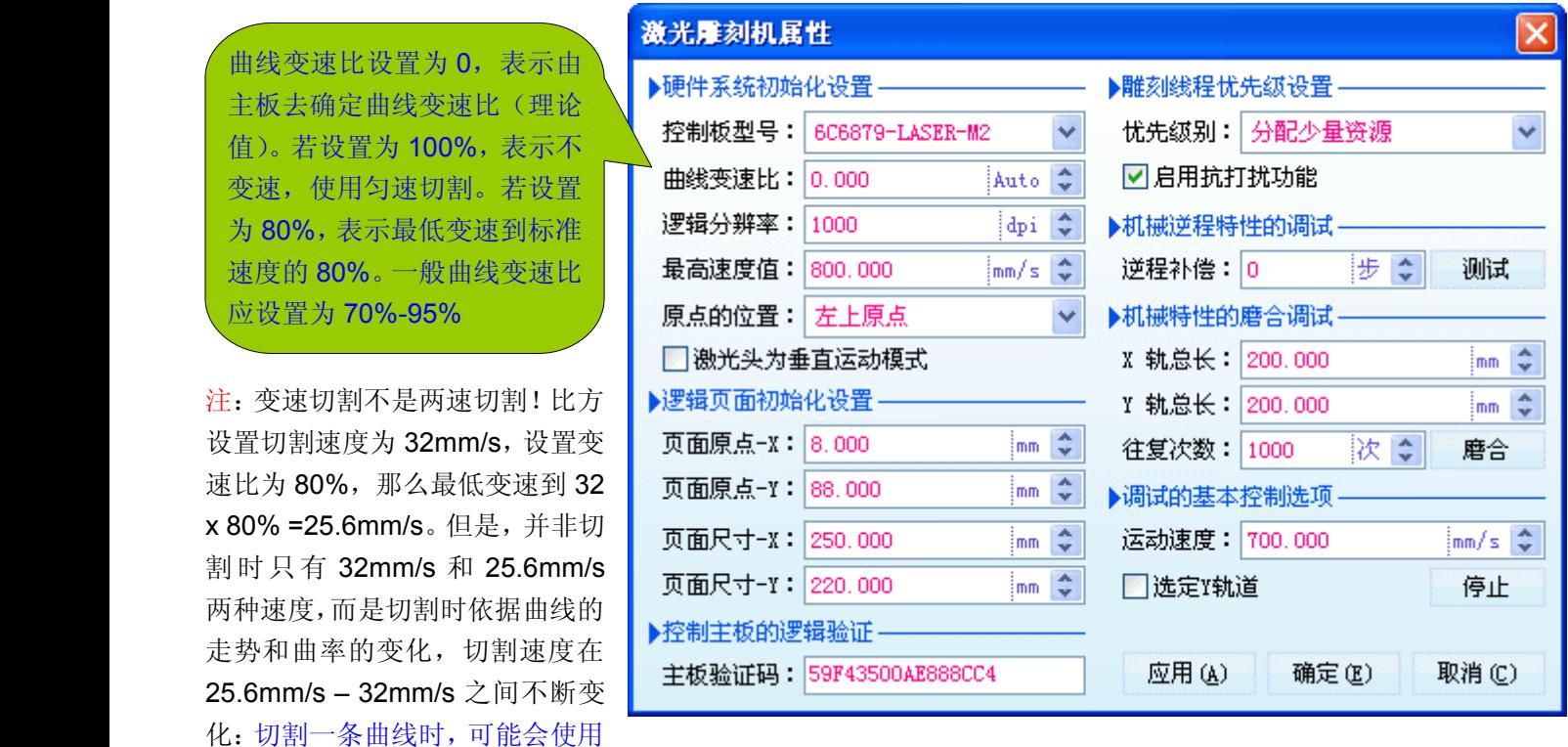

数十种切割速度!

## **第四章:邻线合并功能,使切割一气呵成 第四章:邻线合并功能,使切割一气呵成第四章:邻线合并功能,使切割一气呵成 第四章:邻线合并功能,使切割一气呵成**

激光机切割时,在一条线的起点打开激光,然后沿着曲线路径,走到这条线的终点,然后关闭激光,也就是说 切割一条线条,需要开一次激光,关一次激光。

但是,有时候用户作图,可能会把一条线,分成几部分来绘制,这样绘制的一条线,实际上是由好几条线组成 的。而激光切割时,这条线便分成几部分来切割,不能一气呵成,不但影响工作效率,而且因为数次开关激光,致 使切割时接点太多,影响切割效果!尤其,可能用户在绘图时,并没有把前一条线条的终点和第二条线条的起点连 接起来,而是存在一个间隙,这就可能导致切割时,有些部分没有切断!如下图:

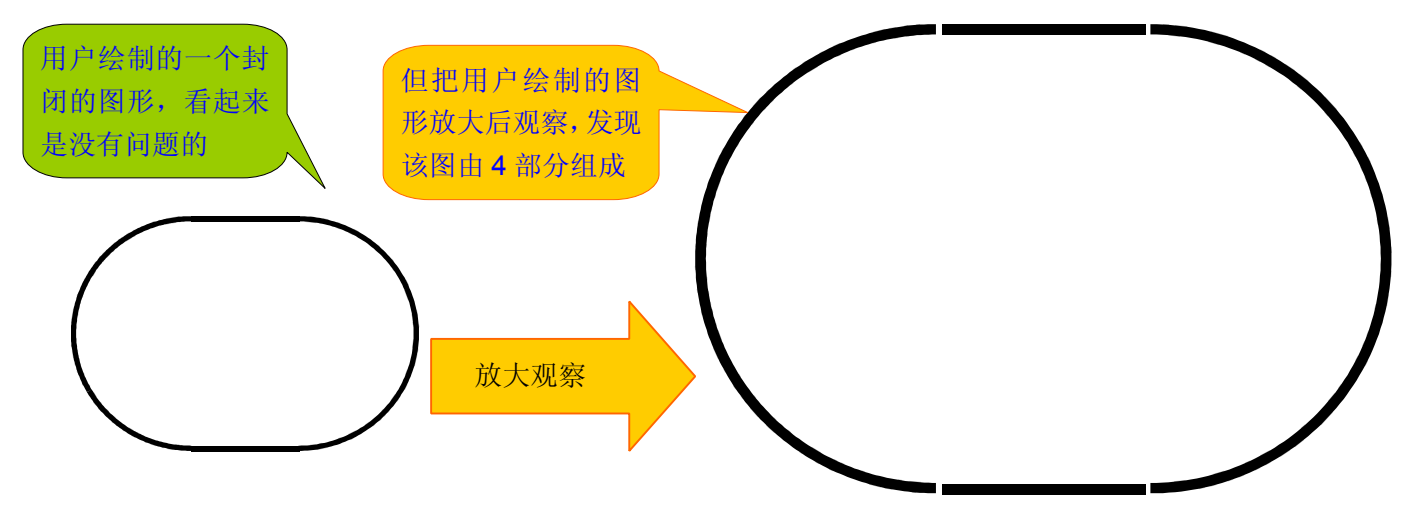

# **上面的图,用户是想切割时一气呵成,但是激光切 上面的图,用户是想切割时一气呵成,但是激光切 上面的图,用户是想切割时一气呵成,但是激光切 割时却分成四部分来切,用户可能还纳闷,但事实 割时却分成四部分来切,用户可能还纳闷,但事实 割时却分成四部分来切,用户可能还纳闷,但事实 上是因为用户做的图,原本就没有衔接上 上是因为用户做的图,原本就没有衔接上 上是因为用户做的图,原本就没有衔接上 上是因为用户做的图,原本就没有衔接上**

还有一种情况就是:用户导入其他软件绘制的图形,而这些图形被打散成一个个线条。常见的就比如在 CorelDRAW 里导入 AutoCAD 绘制的 DXF 图形,我们发现导入的 DXF 图形,被分解成一个个离散线条,这样的图 形在切割时,接点就太多,不好保证切割效果,切割效率也会很低!

**DXF 文件的版本非常多,为了尽可能简单地兼容其 文件的版本非常多,为了尽可能简单地兼容其 文件的版本非常多,为了尽可能简单地兼容其 文件的版本非常多,为了尽可能简单地兼容其 他图形软件,所以 AutoCAD AutoCAD AutoCAD 导出 DXF 文件时,可能 会把图形打散为线段:比方一个矩形,可能会被打 会把图形打散为线段:比方一个矩形,可能会被打 散为四条线段。正因为这个原因,所以 散为四条线段。正因为这个原因,所以 DXF 文件里 分散的线条非常多 分散的线条非常多**

上面所说的两种情况,第一种情况是用户绘图失误,第二种情况是导入其他软件绘制的图形,存在的问题。当 然,还有其他原因。如何使分散的线条,一气呵成地切割呢?这就是邻线合并功能!

#### **Lihuiyu LihuiyuStudio Labs. 激光切割工艺教程 激光切割工艺教程**

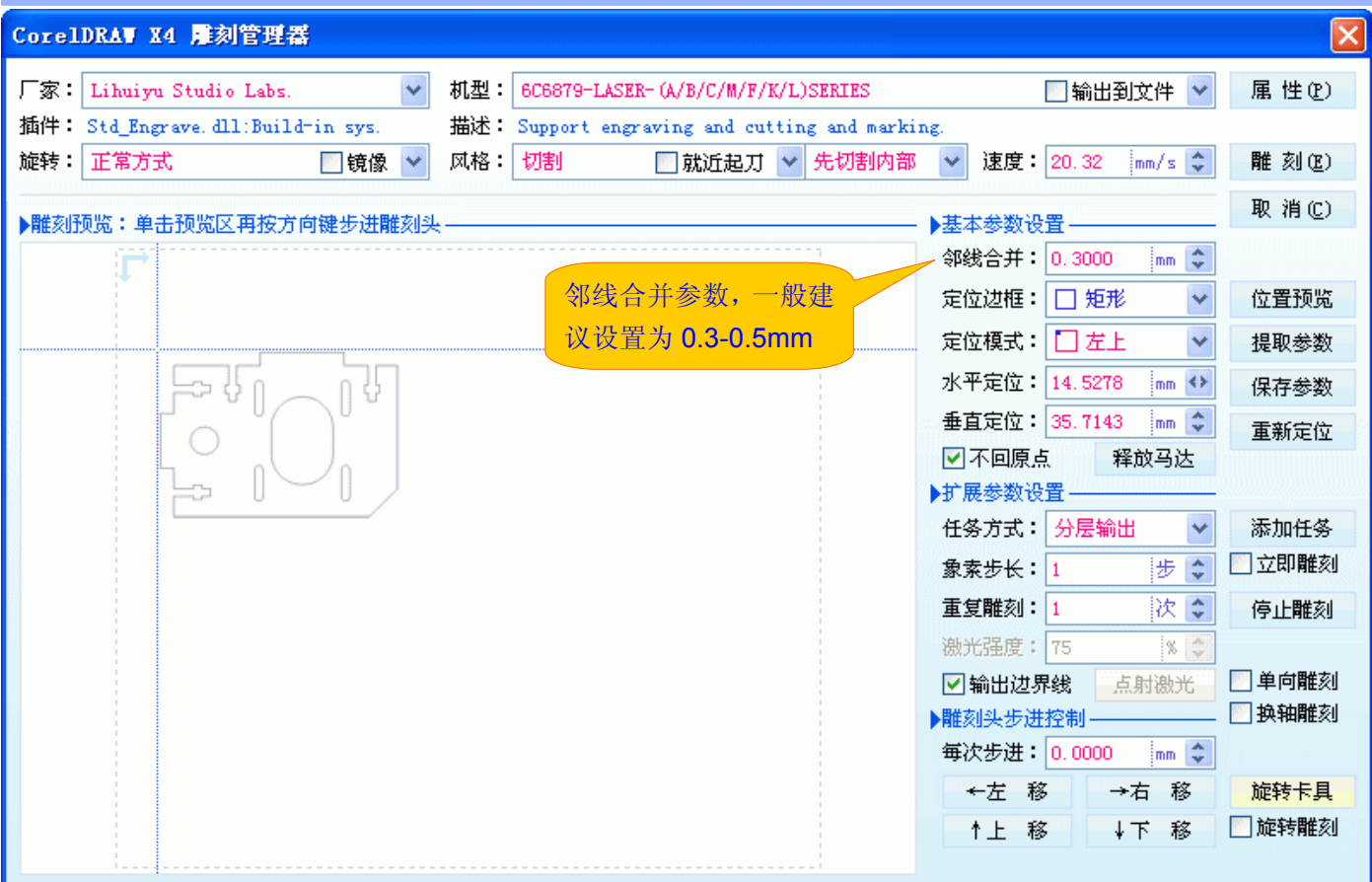

**邻线合并参数:当两条线条的端点之间的距离小于 邻线合并参数:当两条线条的端点之间的距离小于 设定距离时,切割软件就会自动把这两条线条,合 设定距离时,切割软件就会自动把这两条线条,合 并为一条线条进行切割。 并为一条线条进行切割。**

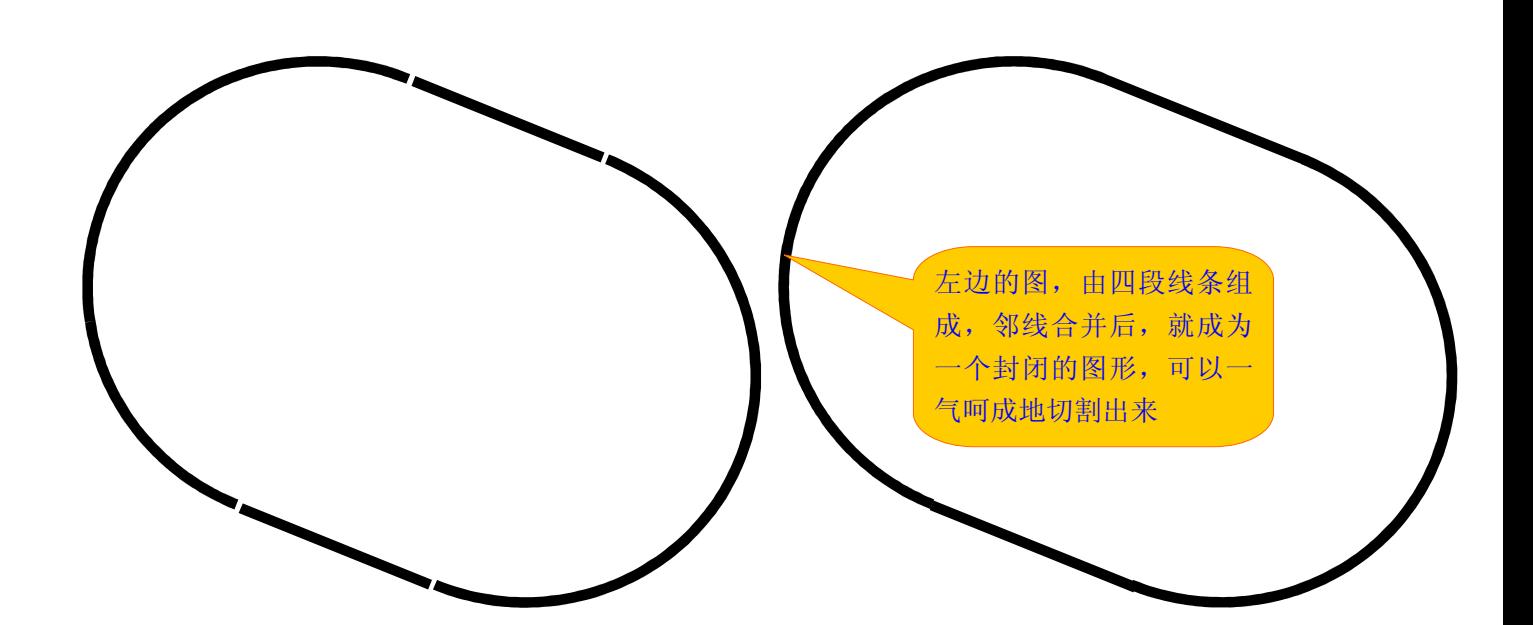

## 第五章: 就近起刀切割, 提高效率

一个封闭的图形,起点和终点是衔接在一起的,所以,任何一点都可以作为起点,但是,绘图软件,一般依据 自己的习惯而规定封闭图形的起点。我们以 CorelDRAW 绘制一个矩形为例:

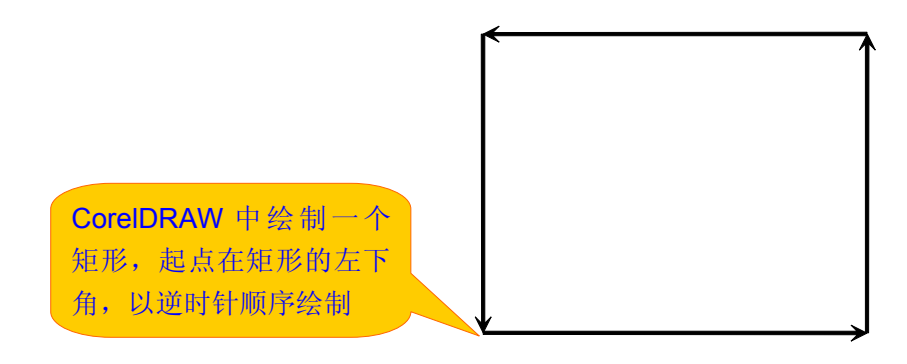

激光切割机使用 CorelDRAW 作为绘图软件时, 切割 CorelDRAW 绘制的图形, 自然也是遵循 CorelDRAW 的 绘图规则:比方切割一个矩形,总是会从左下角开始。这会有什么不好吗?

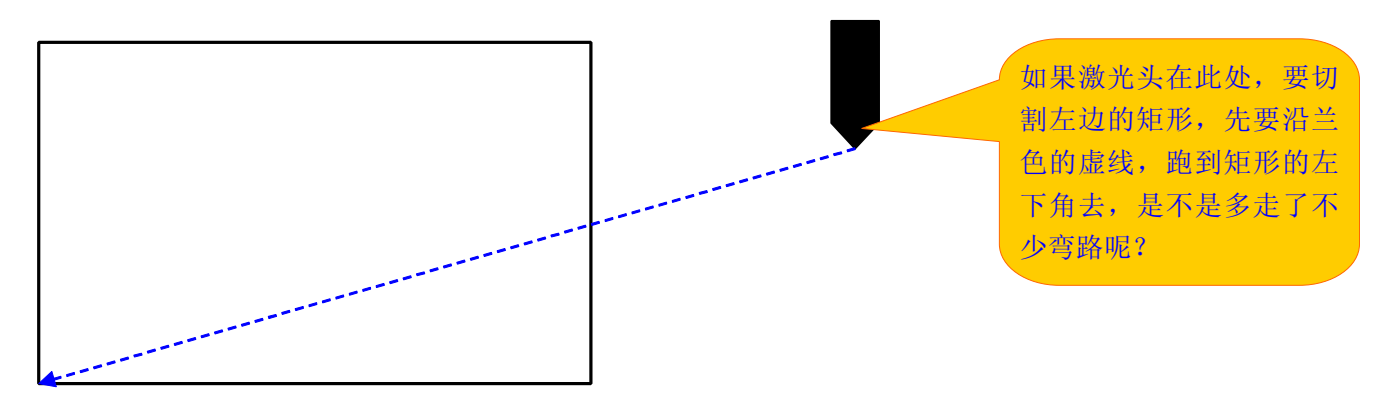

# **就近起刀,就是改变封闭图形原有的绘图起点,另 就近起刀,就是改变封闭图形原有的绘图起点,另 就近起刀,就是改变封闭图形原有的绘图起点,另就近起刀,就是改变封闭图形原有的绘图起点,另 选离激光头位置最近的点,作为切割的起点。 选离激光头位置最近的点,作为切割的起点。 选离激光头位置最近的点,作为切割的起点。 选离激光头位置最近的点,作为切割的起点。**

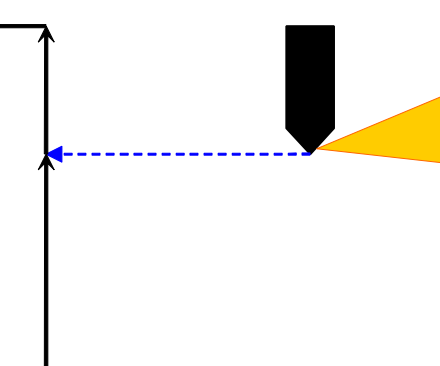

如果激光头在此处,指定 了就近起刀,那么激光机 切割左边的矩形时就不会 以 CorelDRAW 规定的左 下角为起点,而是就近找 一点作为起点

## **就近起刀是激光打标机常用的运动方式! 就近起刀是激光打标机常用的运动方式!就近起刀是激光打标机常用的运动方式! 就近起刀是激光打标机常用的运动方式!**

## **第六章:切割工艺过程自动化 第六章:切割工艺过程自动化第六章:切割工艺过程自动化 第六章:切割工艺过程自动化**

我们曾经以为,我们把中小型激光雕刻机,完善到了如此的程度,应该不会有用户再有什么要求了吧,但是我 们想错了。因为,大型激光机对于切割,有工艺过程安排,可中小型激光机却没有或者很简易(比方就近起刀就是 一种工艺过程),不实用,用户们怎么能满足呢?

能不能先切割内部?能不能先切小块的,再切大块的?我画图时,明明先画的是这个,激光机怎么不是先画的 先切呢?激光机切割时,怎么不找近的刻,偏偏跑到老远的地方去切,这是怎么回事?……。当越来越多的用户咨 询切割难题时,我们意识到:

- **切割,并非是激光机切割时不错位,不乱切就可以 切割,并非是激光机切割时不错位,不乱切就可以 切割,并非是激光机切割时不错位,不乱切就可以 的,还要求按照一定的规则来执行切割任务,我们 的,还要求按照一定的规则来执行切割任务,我们 的,还要求按照一定的规则来执行切割任务,我们 把这种切割规则,称为切割 把这种切割规则,称为切割 把这种切割规则,称为切割把这种切割规则,称为切割工艺过程。**
- **自 V2013.02.08 V2013.02.08版本起,我们的激光雕刻软件 版本起,我们的激光雕刻软件 版本起,我们的激光雕刻软件 版本起,我们的激光雕刻软件,支 持六种切割工艺过程。这六种切割工艺过程,是我 持六种切割工艺过程。这六种切割工艺过程,是我 持六种切割工艺过程。这六种切割工艺过程,是我持六种切割工艺过程。这六种切割工艺过程,是我 们综合用户们所提的意见和建议,归纳总结出来的 们综合用户们所提的意见和建议,归纳总结出来的**

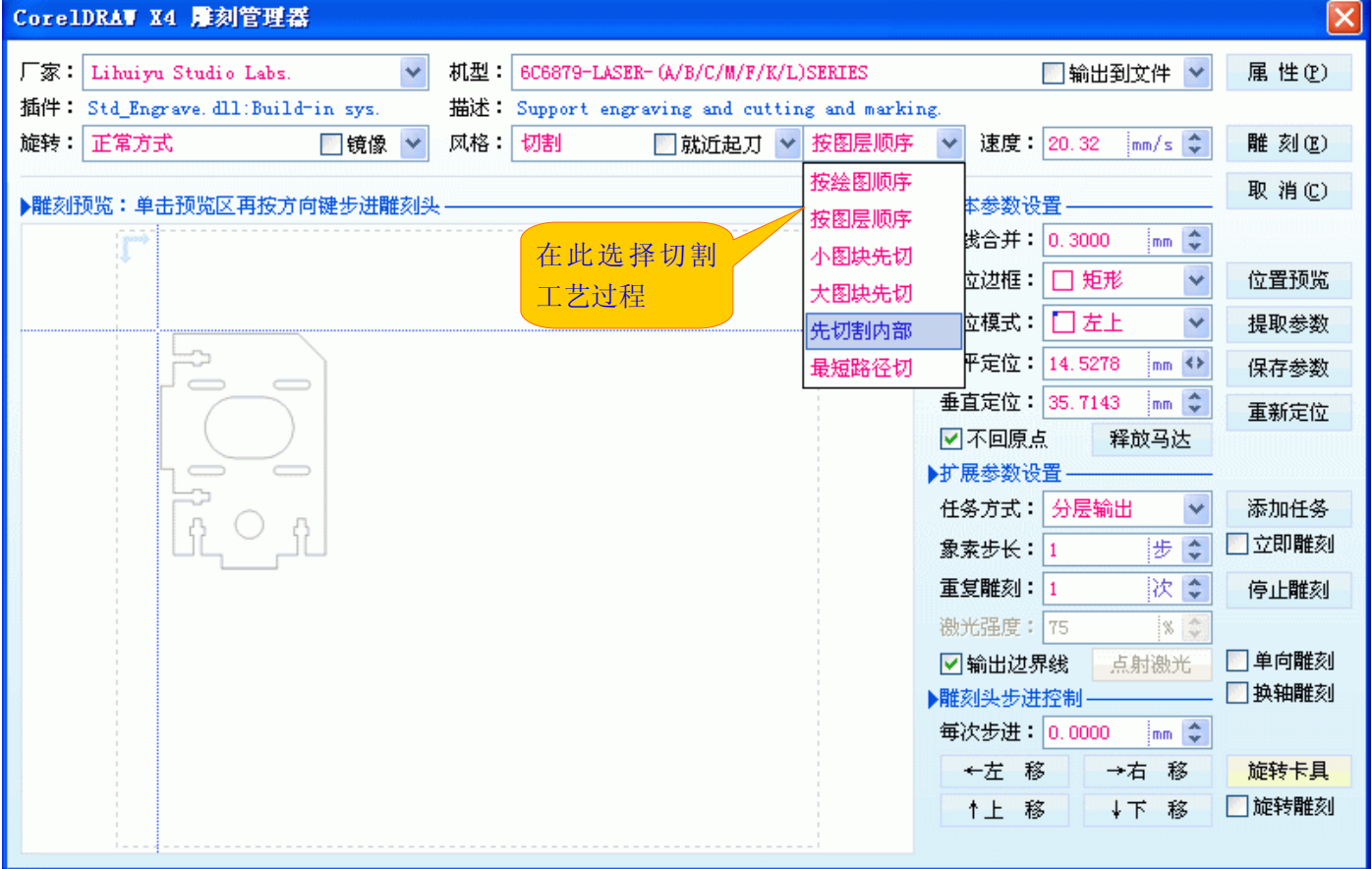

# $\lambda$ 激光切割,只要不切错,就可以了,先切哪部分图 **形,后切哪部分图形,不都一样吗?**

最初,我们也是这样的认为!所以,当初有些用户问我们:能不能先切内部的,再切外部的?我们会很不理解 为什么要这样做!直至后来,这种"特殊切割要求"的用户越来越多,我们才开始认真研究这个问题。越研究我们越 觉得必要性大,而现在,我们干脆就认为,没有切割工艺过程的话,至少70%的切割活计是没法子完成的,或者难 度太大!我们可以举个例子: 在切割印刷用的橡胶版时(比方切割一个"0"), 橡胶版是放在蜂窝工作台上的, 如果 激光切割时,先切"0"的外圈,后切"0"的内圈,会发生什么问题呢?

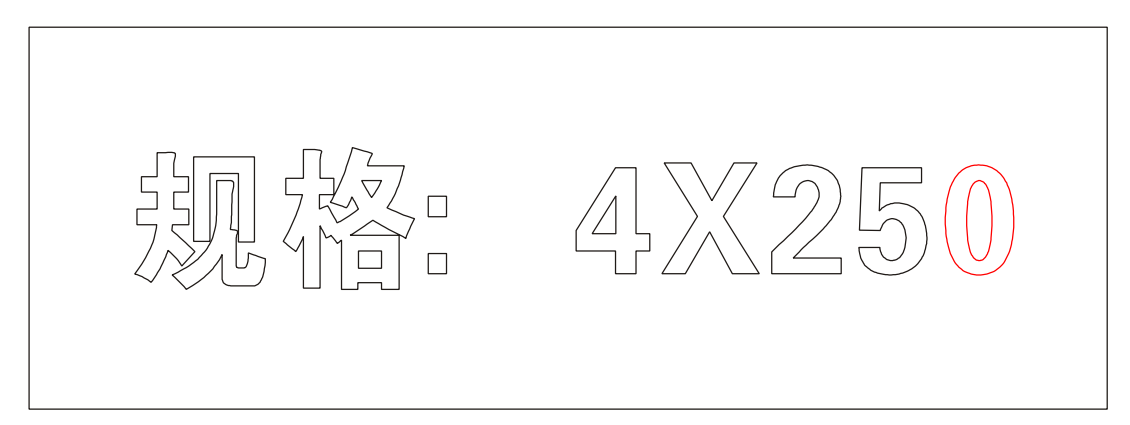

如果切割"0"时,先切割外圈,将会出现这几种可能:

- 1、先切割"0"的外圈,"0"就从整块橡胶板上分离下来了,它可能就直接从蜂窝工作台的孔洞中掉了下去,可内 圈还没切呢!如下图所示:
- 2、 就算没从蜂窝工作台的孔洞中掉下去,但若恰好在两个孔洞相接的地方,就会因为一头重一头轻而发生歪 斜, 在已歪斜的"0"上, 肯定无法准确地切内圈了!
- 3、就算以上两种情况都没有发生,但"0"从整块橡胶板上分离后,再切内圈,这么一小块橡胶,激光切割的高 温高热,可能迅速把它烧变型了!

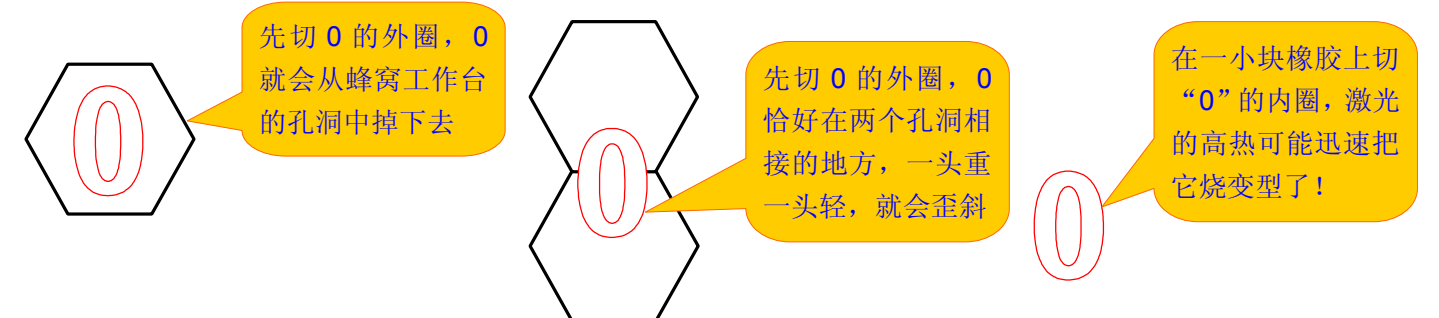

如果激光切割时,先切"0"的内圈,再切"0"的外圈,那就非常合理了。由此可见激光切割工艺过程的重要性! 若没有"先切内部"的工艺过程,我们如何切割印刷橡胶版呢?

# **在大型的激光切割机中,最重要的切割工艺过程就 在大型的激光切割机中,最重要的切割工艺过程就 在大型的激光切割机中,最重要的切割工艺过程就 是"先切内部",而且大多也只有这么一种。 ,而且大多也只有这么一种。 ,而且大多也只有这么一种。 ,而且大多也只有这么一种。**

我们再举一个必须先切内部的例子。比方用激光机切割数码产品的屏幕保护膜,如果没有先切内部的工艺过 程选择,也是难以完成的,如下图所示:

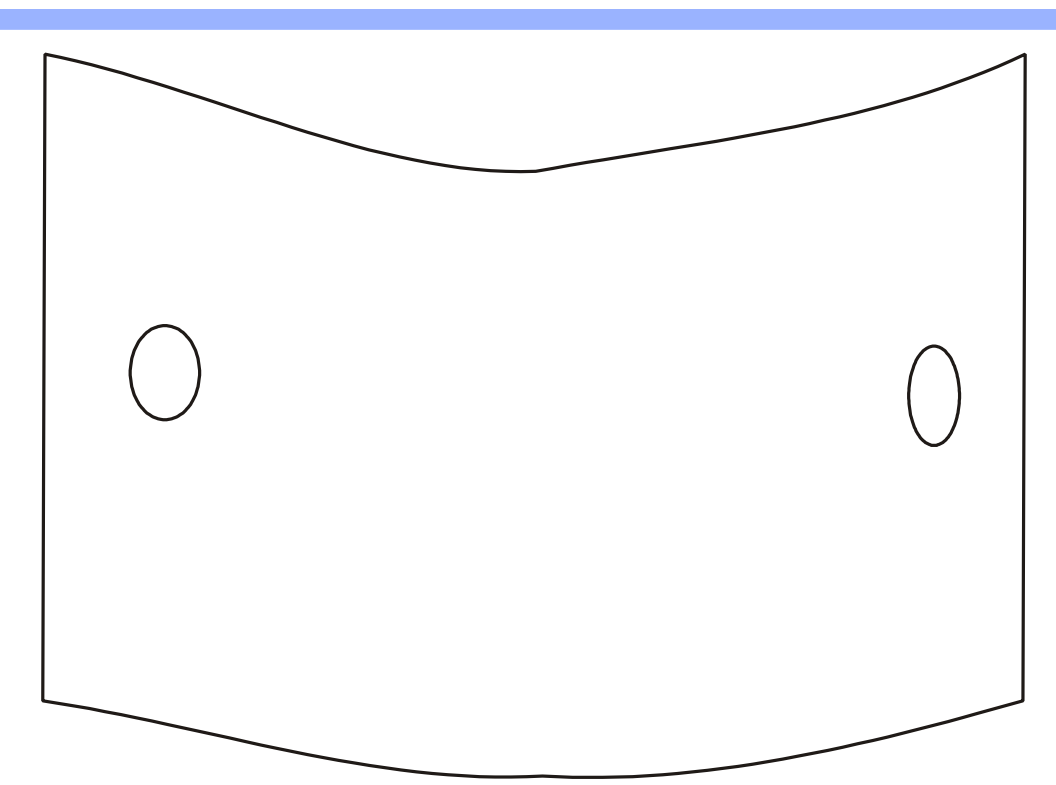

如果切割数码产品的屏保膜,先切外部再切内部的圆孔的话,在切完外部后,屏保膜可能会轻微翘起,导致内 部的两个圆孔无法正常切割。下面,我们逐一对我们的软件所支持的 6 种切割工艺过程,进行一些扼要说明:

## **按绘图顺序**

按绘图顺序,就是用户作图时,先画的先切割,后画的后切割。该方案适用于比较简单的图形的切割。该工艺 过程的好处是:可以完全由用户控制切割过程。

## **按图层顺序**

按图层顺序,恰好是按绘图顺序的逆顺序,因为用户绘图时,先绘的图必定在底层,后绘的必定在顶层。按图 层顺序,就是顶层的图形先切割,底层的图形后切割。该工艺过程的好处是:可以完全由用户控制切割过程。

## **小图块先切**

如果一个图形由多个大小不同的图块组成,选择小图块先切,激光机就会按图块由小到大的顺序切割。该工艺 过程可尽可能使材料保留有最大的面积,从而最大限度地减少激光切割的热影响。一般用于比较精密的零件和模型 的切割,比方航模零件的切割。

## **大图块先切**

大图块先切恰好是小图块先切的逆顺序:激光机按图块由大到小的顺序切割。

## **先切割内部**

前面我们讲述切割工艺过程的重要性时,就是以先切割内部为例来说明。大型激光机中,先切割内部是最重要 的,也基本是唯一的工艺过程。但在我们与一些用户的沟通中,发现只有先切割内部这么一个工艺过程,仍然有许 多场合,无法满足要求,所以我们总结了多达6种工艺过程,以尽可能满足更多场合的应用。

#### **最短路径切**

激光机切割时,切割完一个图块后,必然要移动到另一个图块处去切割。如果切割过程中,走的路线越短,则 工作效率就越高。选择最短路径切,就可以达到这个目的。如果选择了最短路径切,再指定"就近起刀",那么激光

机切割时,所走的路线更加短些,效率也更加高些。

# **最短路径切,也是一项非常重要的工艺过程,如果 最短路径切,也是一项非常重要的工艺过程,如果 最短路径切,也是一项非常重要的工艺过程,如果最短路径切,也是一项非常重要的工艺过程,如果 只是在工艺品上描上线条图,最好选择最短路径切 只是在工艺品上描上线条图,最好选择最短路径切 割方案。比方在佛珠上描上矢量图的佛像,在产品 割方案。比方在佛珠上描上矢量图的佛像,在产品 上打上矢量图标记等等。 上打上矢量图标记等等。 上打上矢量图标记等等。上打上矢量图标记等等。**

**有了这六种切割工艺过程的支持,激光雕刻机的应 有了这六种切割工艺过程的支持,激光雕刻机的应 有了这六种切割工艺过程的支持,激光雕刻机的应有了这六种切割工艺过程的支持,激光雕刻机的应 用价值,将得到大幅度提升,用户的应用也更加得 用价值,将得到大幅度提升,用户的应用也更加得 用价值,将得到大幅度提升,用户的应用也更加得用价值,将得到大幅度提升,用户的应用也更加得 心应手**

## **第七章:在 CorelDRAW CorelDRAWCorelDRAW CorelDRAW中直接切割**

安装我们的 CorelLASER 插件后,用户就可以在 CorelDRAW 中直接完成激光切割任务。但在使用过程中,我 们发现一些用户对于雕刻和切割的概念,区分不清。

**要执行切割任务,应点击切割按钮,而不是点击雕 要执行切割任务,应点击切割按钮,而不是点击雕 刻按钮:点击切割按钮, 刻按钮:点击切割按钮, 刻按钮:点击切割按钮, 刻按钮:点击切割按钮,CorelDRAW CorelDRAW CorelDRAW 才会输出切割 数据,若点击的是雕刻按钮, 数据,若点击的是雕刻按钮, 数据,若点击的是雕刻按钮, 数据,若点击的是雕刻按钮,CorelDRAW CorelDRAW CorelDRAWCorelDRAW输出的是 雕刻数据,使用雕刻数据进行切割,执行的是所谓 雕刻数据,使用雕刻数据进行切割,执行的是所谓 的"轮廓输出",而不是真正的切割! ,而不是真正的切割! ,而不是真正的切割! ,而不是真正的切割!**

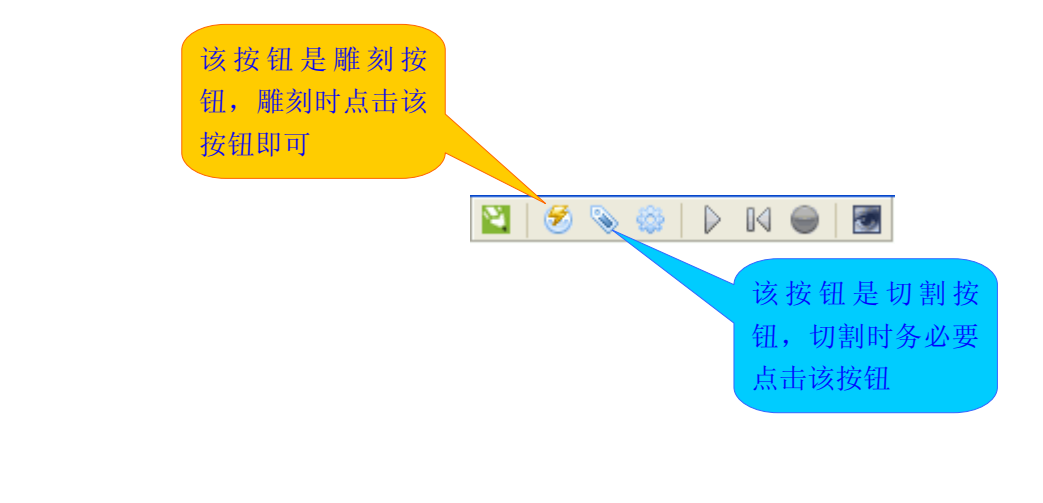

# **用户经常出现的错误是:切割时一条直线来回切割 用户经常出现的错误是:切割时一条直线来回切割 两次。其实,就是用户点了雕刻按钮,而使用雕刻 两次。其实,就是用户点了雕刻按钮,而使用雕刻** 数据去切割,执行的是轮廓输出

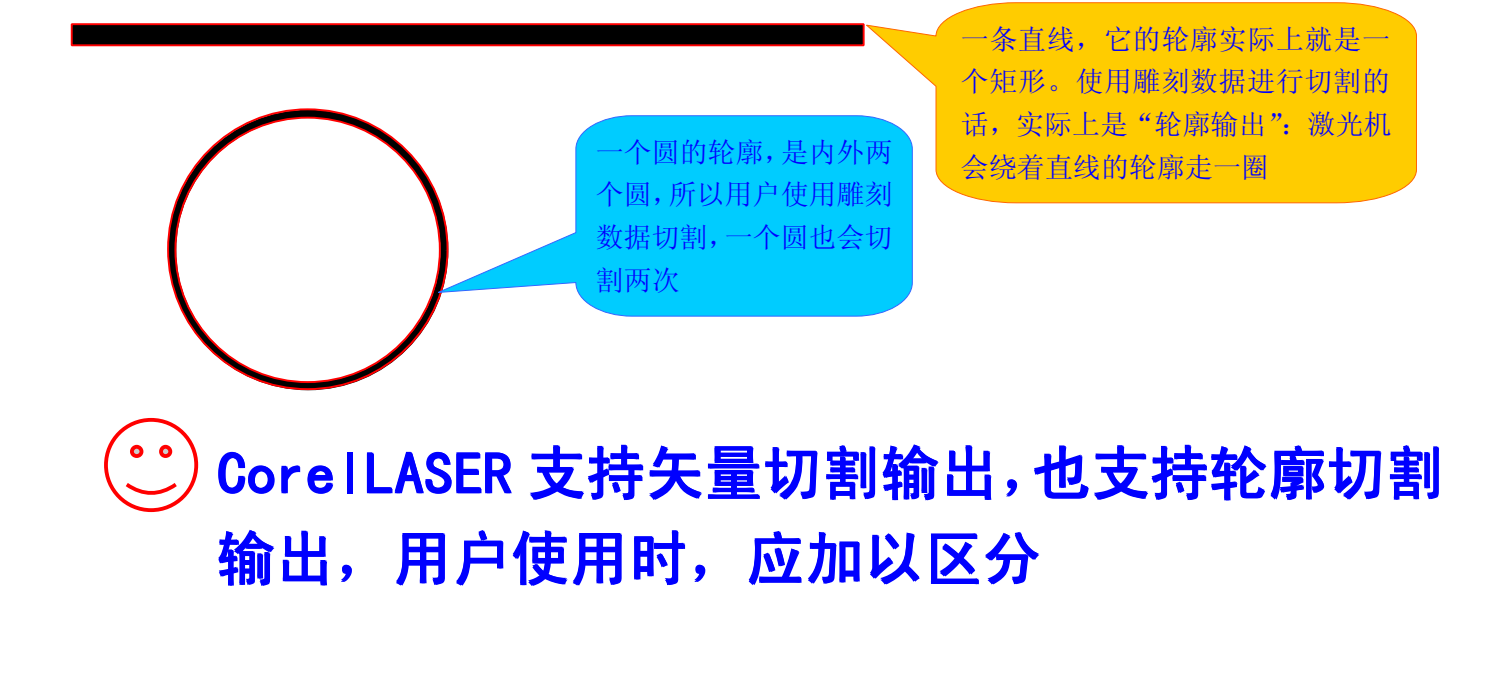

Lihuiyu Studio Labs 2013-01-31 编写:李辉宇